# Vollmacht Rufnummernmitnahme

#### **Kundennummer vom abgehenden Betreiber**

#### $\mathbf{I}$  $\overline{\phantom{a}}$

Bitte schreiben Sie in Großbuchstaben linksbündig und verwenden Sie pro Buchstabe/Ziffer ein Kästchen. Die mit "\*" markierten Felder sind Pflichtfelder.

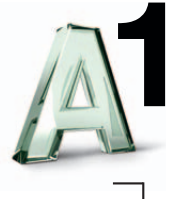

**Rücksetzen**

### **\*** Persönliche Daten/Firmendaten

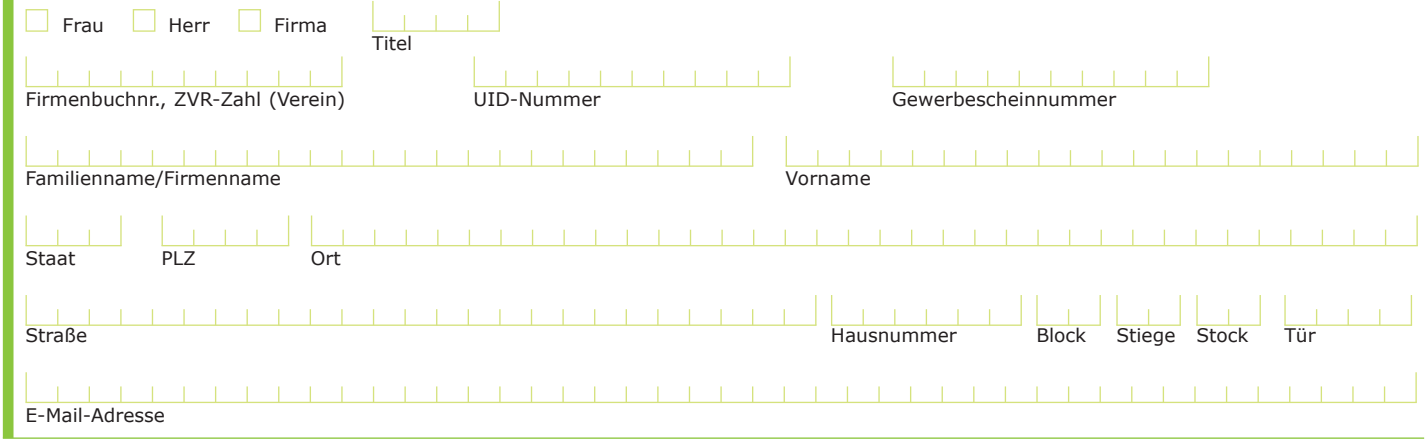

## **\*** Ausweisdaten des Anmelders (Ausweiskopie unbedingt beilegen)

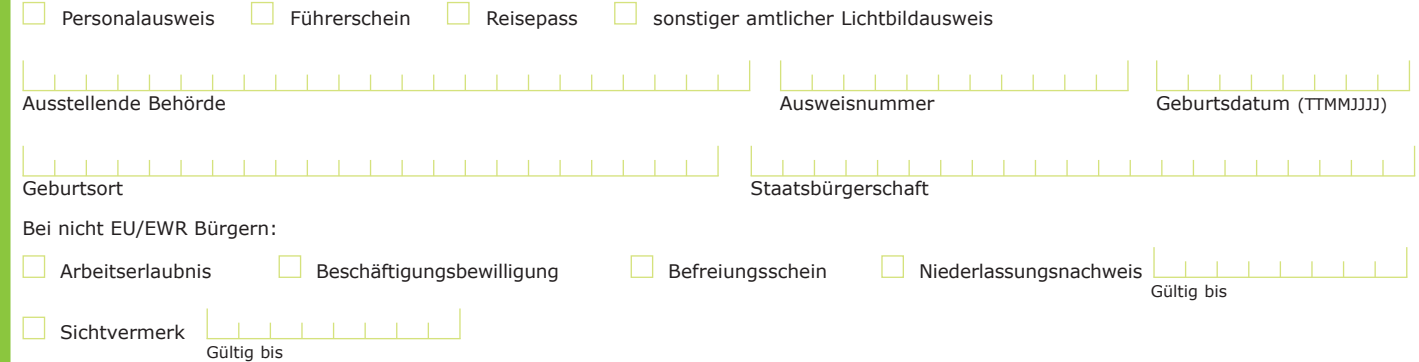

#### **\*** Angeforderte Hauptrufnummer(n)

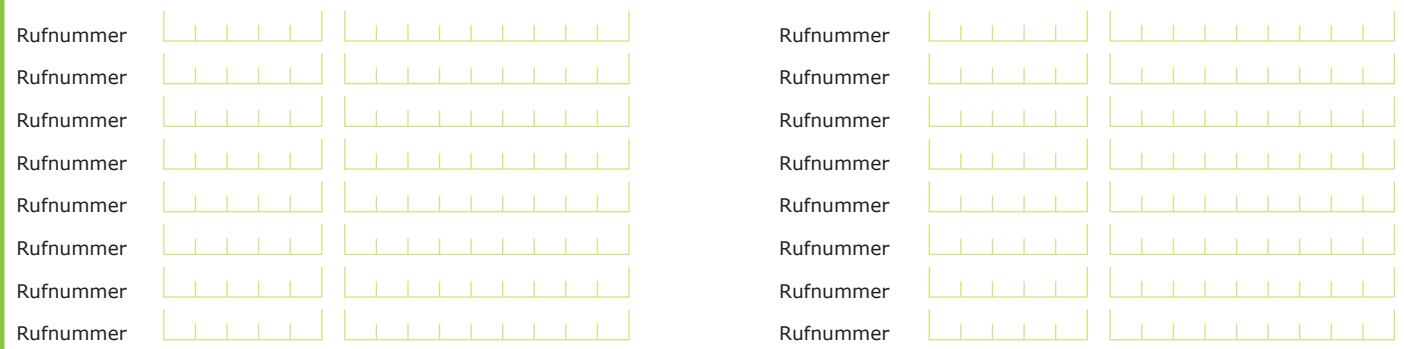

Information: Es wird darauf hingewiesen, dass Ihnen für die Information gemäß Nummernübertragungsverordnung (NÜV-Info) pro aktiver SIM-Karte bis zu €4,– vom abgebenden Betreiber in Rechnung gestellt werden können!

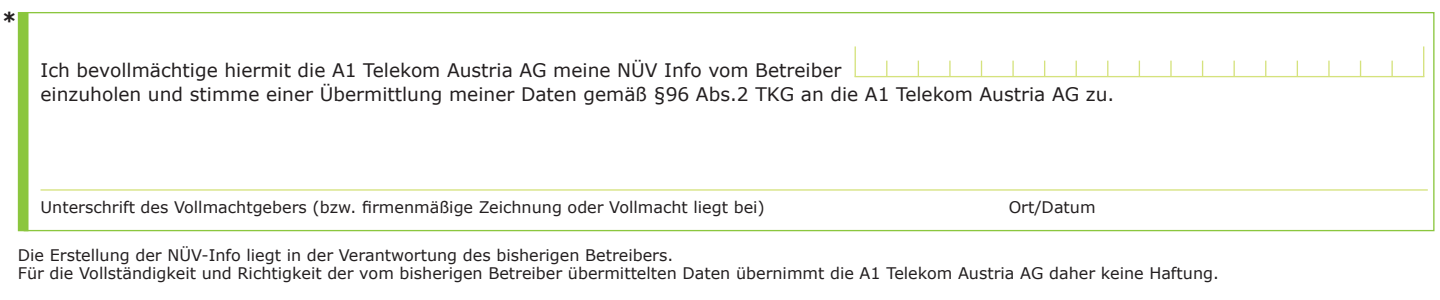

**Contract Contract** 

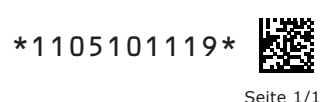